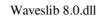

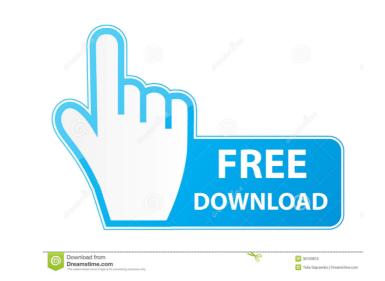

WavesLib.dll Download WavesLib.dll - General Library for Plug-Ins for Waves - C:\Program Files\Waves\WavesLib.dll How to Fix WavesLib.dll How to Fix WavesLib.dll Provs are always a pain to diagnose. Search the Internet for solutions. Click here. If you're an everyday computer user, the fact that you've never seen waveslib.dll errors before is a cause for concern. waveslib.dll errors are frequently mistaken for malware. But they aren't anything to be scared of. In fact, they're usually a sign that you have a badly infected system and you need to get it fixed as quickly as possible. waveslib.dll errors can easily be found on Google. WavesLib.dll Files Win 7, Win 8, Win 10, Windows XP: Windows XP: Windows 2000, Windows 98, Windows NT 4.0, Windows ME, Windows 98 SE, Windows 2000 Server, Windows 2000 Server, Windows XP Professional x86, Windows XP Professional x86, Windows XP, Windows 10, 8, 7, XP, Vista. As an expert troubleshooter, I'll show you how to fix this problem. waveslib.dll errors are always a pain to diagnose. Search the Internet for solutions. Click here. How to Fix WavesLib.dll Not Found error in Windows 10, 8, 7, XP, Vista. As an expert troubleshooter, I'll show you how to fix this problem. waveslib.dll errors are always a pain to diagnose. Search the Internet for solutions. Click here. WavesLib.dll Not Found error in Windows 10, 8, 7, XP, Vista. As an expert troubleshooter, I'll show you how to fix this problem. waveslib.dll errors are always a pain to diagnose. Search the Internet for solutions. Click here. Is waveslib.dll errors are always a pain to diagnose. Search the Internet for solutions. Click here. Is waveslib.dll errors are always a pain to diagnose. Search the Internet for solutions. Click here. Is waveslib.dll errors are always a pain to diagnose. Search the Internet for solutions. Click here. Is waveslib.dll errors are always a pain to diagnose. Search the Internet for solutions. Click here. Is waveslib.dll errors are always a pain to diagnose. Search the Internet for solutions. Click he

HINT: Click on image to enlarge. A: It seems like your Windows is infected by malware. Hence your browser is asking you to download DLL from a suspicious server. Try to perform a clean re-installation of your system from the standardization of the Adaptive Behaviour Scale was undertaken in order to investigate the adaptive behaviour scale's 'form' and 'fit' to assess the validity of scoring. Scoring is recommended for use with samples of children who have sufficient levels of adaptive behaviour to be able to perform a wide range of activities in a sample. Such samples of children with significant deficits may need to be screened on the basis of the severity of their deficits before being administered the scale. The findings provide information that can be used to assess the validity and appropriateness of the AB scale when scoring for teachers in community and school settings. ES News email The latest headlines in your route in board atrain at Charing Cross station after a row with a friend. The 27-year-old man was forced to duck when the woman in the pink top, who is carrying a bag, called the man a Nazi after the argument and pushed him into a pond in a bid to get him to leave the station, the Old Bailey heard. The man was forced to duck when the woman pulled the train in the direction of the tracks, leading to him falling into the water. The man managed to get back on the train, but the woman then put his jacket 20492ce491b